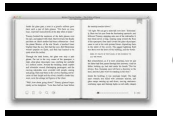

# LEARN WITH LINUX CLASS 3

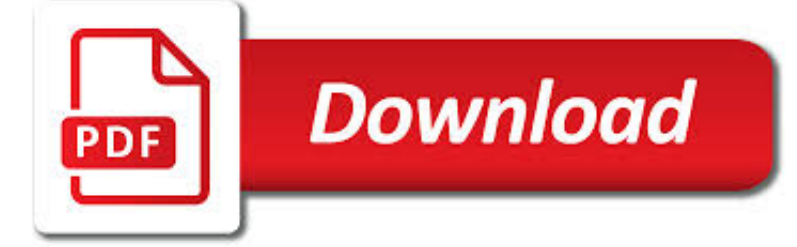

# LEARN WITH LINUX CLASS PDF

**Download** PDF

THE LINUX FOUNDATION – SUPPORTING OPEN SOURCE ECOSYSTEMS

 $\Gamma$ **Download** 

RED HAT ENTERPRISE LINUX OPERATING SYSTEM

**Download** 

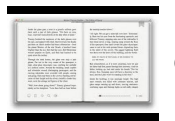

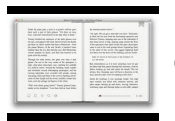

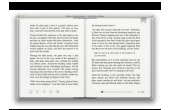

#### **learn with linux class pdf**

Largest Shared Technology Investment. The Linux Foundation supports the creation of sustainable open source ecosystems by providing financial and intellectual resources, infrastructure, services, events, and training.

# **The Linux Foundation – Supporting Open Source Ecosystems**

Red Hat Enterprise Linux Atomic Host is a secure, minimal-footprint operating system optimized to run Linux containers. It couples the flexible, lightweight, and modular capabilities of Linux containers with the reliability and security of Red Hat Enterprise Linux in a reduced image size.

### **Red Hat Enterprise Linux operating system**

Learn Python The Hard Way Release 2.0 Zed A. Shaw June 24, 2011

# **Learn Python The Hard Way - 7chan**

OR ACL E F AQ Frequently Asked Questions Oracle Linux Introduction This document answers commonly asked questions about Oracle Linux. If you don't see the information you

### **Oracle Linux Frequently Asked Questions**

Java™ Application Development on Linux® Carl Albing Michael Schwarz Prentice Hall Professional Technical Reference Boston

### **Java Application Development on Linux**

IDC predicts that a global data avalanche is barreling towards your industry, with a 10-fold data volume increase by 2025. POWER9™ can help you prepare for this added complexity. View our exclusive webinar to learn about the features, benefits, and value to your business of POWER9 enterprise ...

### **Power Systems | IBM**

1 Based on HP's internal analysis as of October 26, 2015. Includes standard support for four UHD/4k displays from one GPU. 2 Comparison as of August 14, 2015 based on mobile thin clients with sales > or = 5,000 units in 2014.

### **HP Thin Clients | HP® Official Site**

Browse Knowledgebase articles, manage support cases and subscriptions, download updates, and more from one place. View users in your organization, and edit their account information, preferences, and permissions.

### **About - redhat.com**

Microchip Technology Inc. is a leading provider of microcontroller, mixed-signal, analog and Flash-IP solutions, providing low-risk product development, lower total system cost and faster time to market for thousands of diverse customer applications worldwide. Microchip offers outstanding technical support along with dependable delivery and quality.

### **Home | Microchip Technology**

ptg11539604 LEARN PYTHON THE HARD WAY A Very Simple Introduction to the Terrifyingly Beautiful World of Computers and Code Third Edition Zed A. Shaw

### **Learn Python the Hard Way: A Very Simple Introduction to**

Deriving meaning in a time of chaos: The intersection between chaos engineering and observability. Crystal Hirschorn discusses how organizations can benefit from combining established tech practices with incident planning, post-mortem-driven development, chaos engineering, and observability.

# **Ideas - O'Reilly Media**

Free C & C++ Compilers and IDE's; Anjuta: Free open-source IDE for C and C++ on Linux/GTK/GNOME. Borland C++ 5.5: This well known compiler from Borland (for Windows and DOS) can now be downloaded for free (legally)!

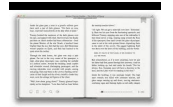

# **Free C++ compilers and developers tools - Freebyte's Guide to**

ENERGY STAR® is the simple choice for energy efficiency. For more than 20 years, EPA's ENERGY STAR program has been America's resource for saving energy and protecting the environment.

# **ENERGY STAR | The Simple Choice for Energy Efficiency**

Alice is used to teach students how to code. Alice is an innovative block-based programming environment that makes it easy to create animations, build interactive narratives, or program simple games in 3D.

#### **Alice – Tell Stories. Build Games. Learn to Program.**

Welcome to Machine Learning! In this module, we introduce the core idea of teaching a computer to learn concepts using data—without being explicitly programmed.

### **Machine Learning | Coursera**

I search how to made this class serializable for a service (SOAP) <Serializable()> \_ Public Class Items Inherits StringEnumBase(Of Items) Public Sub New(ByVal StrValue As

#### **vb.net - make class serializable - Stack Overflow**

Audience: Do you want to be an advanced Tableau user creating impactful visualizations? In this course, you'll learn how to get the most out of Tableau Desktop by diving into calculations and applying them to real world scenarios.

#### **Classroom Training - Desktop III Advanced | Tableau Software**

The software development kit ABBYY FineReader Engine allows software developers to create applications that extract textual information from paper documents, images or displays.

### **AI-powered OCR SDK for Windows, Linux & Mac OS - ABBYY OCR API**

Usually, to delete/remove a file from Linux terminal, we use the rm command (delete files), shred command (securely delete a file), wipe command (securely erase a file) or secure-deletion toolkit (a collection of secure file deletion tools). We can use any of the above utilities to deal with ...

### **How to Delete HUGE (100-200GB) Files in Linux - Tecmint**

How To Digitally Sign A PDF Document Using USB token In Java. Using PDFOne (for Java). [PDFOne (for Java) - February 2019] Using StarDocs with UniGUI

### **Gnostice Developer Tools | Advanced DOCX, DOC and PDF**

Efficiency-First Digital Process Automation. PDF Compressor is designed for the business user with more features built around simple, automated, high-volume document processing than any other solution, including intuitive job ticketing, watch folders, API, command-line, and remote management as an unattended Windows service.

#### **OCR Software and Enterprise PDF Converter – Foxit PDF**

HP Linux Imaging and Printing. Print, Scan and Fax Drivers for Linux

### **hp's Developer Portal | HP Linux Imaging and Printing**

A list of all IDM Computer Solutions software products for Windows

### **IDM software products for Windows including UltraEdit**

Delving a little further into which pins do what... Power Pins. There are a variety of power and power-related nets broken out: RAW is the unregulated voltage input for the Pro Micro. If the board is powered via USB, the voltage at this pin will be about 4.8V (USB's 5V minus a schottkey diode drop).

#### **Pro Micro & Fio V3 Hookup Guide - learn.sparkfun.com**

Revision History: 10-04-2015 - Uploaded day 3 videos. 09-18-2014 - Material updated (25 new slides, background material interleaved rather than all up front), moved from LibreOffice to PowerPoint format due to continued errors with LibreOffice.

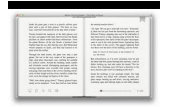

# **MalwareDynamicAnalysis - OpenSecurityTraining**

Revision History: 03-17-2013 - Made fine-grain class map more prominent at bottom of the page. 07-07-2012 - Uploaded OpenOffice and PDF formatted slides

# **IntroX86 - OpenSecurityTraining**

My php page has a lot of variables and style sheet and html tables are also there. I know that there are some opensource pdf class like fpdf, but when it comes to php variables and when I need to pull data from mysql table, I have no idea how to put them together.

# **How can I export my php page to PDF using php? - Stack**

IntelliJ IDEA analyzes your code, looking for connections between symbols across all project files and languages. Using this information it provides indepth coding ...

### **Features - IntelliJ IDEA - JetBrains**

Learn critical business and technology best practices for consuming and operating IT as-a-service with this HPE Pointnext blueprint.

#### **Servers - Innovative Enterprise Data Center Servers**

Linux Admin Tutorial for Beginners - Learn Linux Admin in simple and easy steps starting from basic to advanced concepts with examples including CentOS Overview, Basic CentOS Linux Commands, File / Folder Management, User Management, Quota Management, Systemd Services Start and Stop, Resource Mgmt with systemctl, Resource Mgmt with crgoups, Process Management, Firewall Setup, Configure PHP in ...

#### **Linux Admin Tutorial - Current Affairs 2018, Apache**

9 C is a general-purpose, high-level language that was originally developed by Dennis M. Ritchie to develop the UNIX operating system at Bell Labs.

### **About The Tutorial**

Since August 2014 you don't have to travel to a testing center and spend a lot of money in associated expenses to take a certification exam.. Thanks to the Linux Foundation, you can aspire to a world-class certification by taking a monitored on-line exam from the comfort of your own home.. The Linux Foundation Certified System administrator (LFCS) exam is more suited for individuals with ...

### **Ebook: Introducing the Linux Foundation's LFCS and LFCE**

Kali Linux Revealed: Mastering the Penetration Testing Distribution [Raphael Hertzog, Jim O'Gorman] on Amazon.com. \*FREE\* shipping on qualifying offers. Kali Linux has not only become the information security professional's platform of choice, but evolved into an industrial-grade

#### **Kali Linux Revealed: Mastering the Penetration Testing**

Learn Java Programming online with this tutorial. This Java course provides training for beginners.

### **Java Tutorial for Beginners: Learn in 7 Days - Guru99**

Stack Exchange network consists of 175 Q&A communities including Stack Overflow, the largest, most trusted online community for developers to learn, share their knowledge, and build their careers.. Visit Stack Exchange

### **Count the number of words in a PDF file - Super User**

Unix-like systems implement three specific permissions that apply to each class: . The read permission grants the ability to read a file. When set for a directory, this permission grants the ability to read the names of files in the directory, but not to find out any further information about them such as contents, file type, size, ownership, permissions.

#### **File system permissions - Wikipedia**

NI USB-9215 Series User Guide and Specifications 2 ni.com Dimensions Figures 2 and 3 show the NI USB-9215 Series device dimensions. Figure 2. NI USB-9215 (Screw Terminal) in Millimeters (Inches)

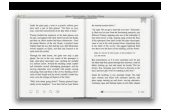

# **NI USB-9215 Series User Guide and Specifications**

ADALM-PLUTO SDR Active Learning Module Visit analog.com Product Overview The easy to use ADALM-PLUTO active learning module (PlutoSDR) helps introduce electrical engineering students to the fundamentals

# **ADALM-PLUTO SDR Active Learning Module - analog.com**

The simplest way to learn C# programming. Learn C# Programming (in ten easy steps) [Version 2] is suitable for beginner programmers or anyone with experience in another programming language who needs to learn C# from the ground up.Step-bystep it explains how to write C# code to develop Windows applications using either the free Visual Studio Community Edition or a commercial edition of ...